# The embedfile package

Heiko Oberdiek <oberdiek@uni-freiburg.de>

 $2007/11/25$  v2.3  $\,$ 

## Abstract

This package embeds files to a PDF document. Currently the only supported driver is pdfTEX  $\ge$  = 1.30 in PDF mode.

# Contents

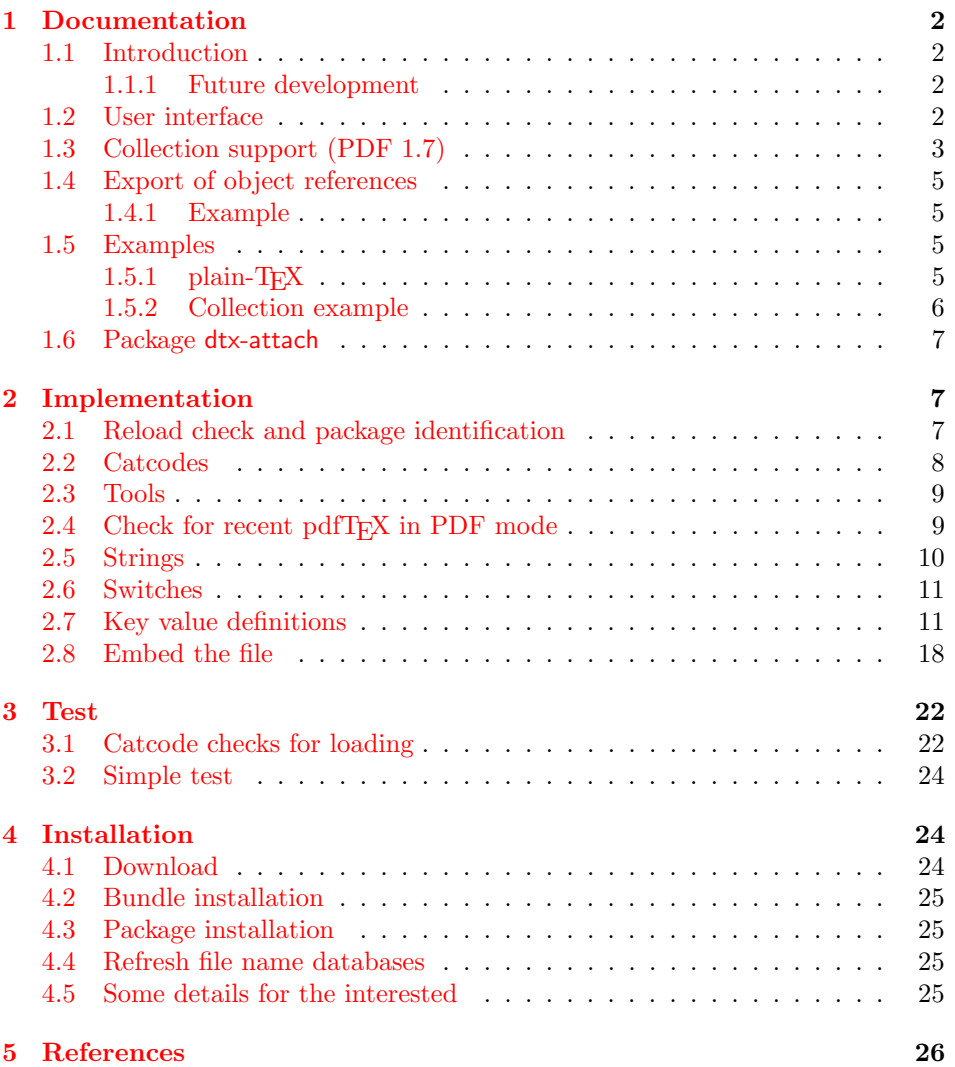

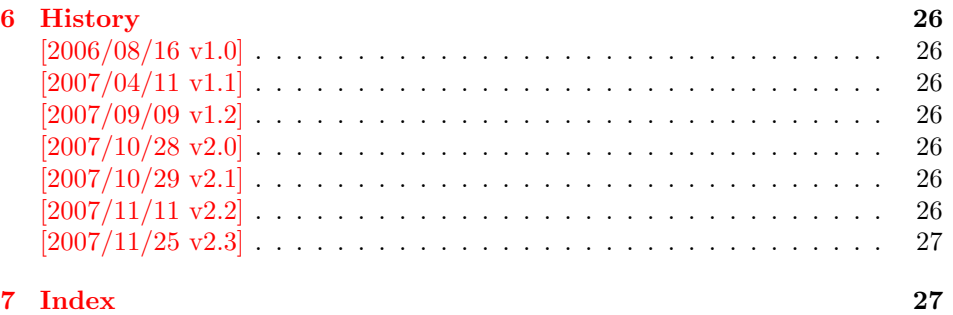

# 1 [Document](#page-26-0)ation

## [1.1 Int](#page-26-1)roduction

<span id="page-1-1"></span><span id="page-1-0"></span>The PDF format ([3]) allows the inclusion of files inside the PDF document. The included files can be bound to an annotation on a page. Or they can be recorded in a sorted list of embedded files. The packages attachfile or attachfile2 follow the first approach, this package uses the latter method.

### 1.1.1 Future development

My dream is a large package that merges the features of all these packages meantioned before:

- <span id="page-1-2"></span>• Files can be attached to a page.
- Files can be attached to the document.
- An easy user interface for simple, common tasks and beginners.
- An interface for the advanced users that want to setup every detail.
- Support of many drivers (pdftex, dvips, dvipdfm, . . . ).
- $\bullet$  ...

However, I have not managed to take the time for this project. Instead:

- First I experimented with package attachfile, adding driver support, fixing bugs, .... The result is currently named as attachfile2. It uses an external script to get file properties (size, date, checksum,  $\dots$ ).
- In order to avoid an external program for getting basic file properties I provided a patch "EscapeAndOther" for pdfTeX that was accepted for version 1.30.
- This package closes a gap left by the packages for attaching files and allows the embedding of files to the document. Also it makes use of the new primitives of pdfT<sub>E</sub>X.

## 1.2 User interface

<span id="page-1-3"></span>This package embedfile can be used with both L<sup>AT</sup>FX and plain-TFX. See subsubsection 1.5.1 that explains the use with plain-TEX by an example. In L<sup>AT</sup>EX the package is loaded as usually. There are no options.

```
\usepackage{embedfile}
```
#### \embedfile [ $\langle options \rangle$ ]  $\{ \langle file \rangle \}$

<span id="page-2-1"></span>The macro \embedfile includes file  $\langle file \rangle$  and attaches it to the PDF document. At the end of the document the sorted list of embedded files are written. Thus you can safely use \embedfile before \end{document}. Embedding files using \AtEndDocument will only work, if \AtEndDocument is called before loading the package embedfile.

The  $\langle options \rangle$  are give as key value pairs. The following keys are supported:

- filespec This allows to override the file name that appears in the PDF file. If you are using other than simple file names (8bit, path separators, . . . ), look into the PDF specification  $([3])$ . There are rules how these file names must be written/encoded.
- filesystem This sets the entry /FS in the file specification dictionary, see PDF specification  $([3])$ . Exa[mp](#page-25-6)le: filesystem=URL.
- **mimetype** This sets the mime type  $([4])$  of the file, see subsubsection 1.5.1 for examples and [5] for a list of officially registered types.
- desc The descripti[on](#page-25-6) for the file.
- stringmethod The package must conv[er](#page-25-7)t the values of the keys [filespec](#page-4-3) and desc into a PDF str[ing](#page-25-8). If hyperref is found, then its \pdfstringdef will be used, otherwise pdfTEX's \pdfescapestring is used. Value psd forces the use of \pdfstringdef, value escape the use of \pdfescapestring.
- $\langle \text{key} \rangle$ .value Sets the value of a collection item property, see section 1.3.
- $\langle \text{key} \rangle$ . prefix Sets the prefix of a collection item property, see section 1.3.
- id The value must be an unique name. Macros \embedfileifobje[ctex](#page-2-0)ists and \embedfilegetobject are using this name later.

#### \embedfilefinish

<span id="page-2-2"></span>The list of all embedded files must be added as data structure in the PDF file. In case of LAT<sub>EX</sub> this is automatically done. The package uses **\AtEndDocument**. Then the list of all files should be known. However, plain-T<sub>E</sub>X does not know about \AtEndDocument. Thus the user must call \embedfilefinish at the end of the document after the last file is embedded.

#### $\{embedfilesetup \{\langle options\rangle\}$

Options for \embedfile and collection support can be set in \embedfilesetup.

### <span id="page-2-3"></span>1.3 Collection support (PDF 1.7)

Since PDF 1.7 the embedded files can form a collection (sometimes referred as package), the main document is called cover sheet. See PDF specification 8.2.4 "Collections" and 3.10.5 "Collection items" [3].

<span id="page-2-0"></span>Usually Acrobat Reader 7 or 8 shows the embedded files in a table at the bottom with the following columns:

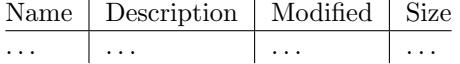

If the files form a collection, then they are displayed in a table left or top (depending on option view, see \embedfilesetup).

Collection support is enabled automatically, if it is used.

#### $\{embedfilesetup \{\langle options\rangle\}$

The following options are supported in addition to options for \embedfile:

- <span id="page-3-1"></span>view If the PDF file contains a collection, then Acrobat Reader 8 shows a line at the top below the menu bar and the toolbar. It shows the current selected file, icons for changing the view mode, an options menu. The initial mode how the collection is presented is set by this option view. The following modes/values are supported, the default is details:
	- details The full collection table is displayed at the top below the collection bar.

tile The files of the collection are shown in tile mode on the left.

hidden The collection table is not shown.

initialfile Selects the file that is initially presented. Especially useful for an embedded PDF file that is then shown instead of the cover document.

#### $\texttt{\{$ empty\} } \{ \textit{(options)} \}

Macro \embedfilefield defines a column/field in the collection table. The name of the field is  $\langle key \rangle$ .

<span id="page-3-0"></span>type sets the type of the field. The supported values are:

- text A text field. Its value is set in \embedfile by option  $\langle key \rangle$ .value.
- date A date field. Its value is set in \embedfile by option  $\langle key \rangle$  value. A special format is required, see "3.8.3 Dates" [3].
- number A field with an integer or float number. Its value is set in  $\emptyset$  \embedfile by option  $\langle key \rangle$ .value.
- file The file name of the embedded file.
- desc The description text of the embedded file. It is set in \embedfile by option desc.
- moddate The modification date of the embedded file.

size The size of the embedded file.

All types allow the use of a prefix that is disregarded by sorting. The prefix for this field is set in **\embedfile** by option  $\langle key \rangle$ .prefix.

- title sets the column title.
- visible controls whether the column is presented:

true shows the column.

false hides the column.

Default: true

edit Allows the editing of field values. Does not seem to have an effect for Acrobat Reader.

true enables the feature, if available (depends on the PDF viewer). false disables the feature.

Default: false

The order of \embedfilefield statements defines the order of the columns.

#### <span id="page-4-6"></span> $\{key-sort - list\}$

The sort order of the embedded files are controlled by macro \embedfilesort.  $\langle key-sort-list \rangle$  defines the sort order. The key is a field name defined by \embedfilefield. Its value is either ascending or descending. The default is ascending.

## <span id="page-4-0"></span>1.4 Export of object references

Caution: This feature is still experimental. It may be even removed in future versions. Therefore feedback would be nice, if someone has a useful application for this feature.

Object numbers are saved, if id is given in \embedfile. The following objects are supported:

- EmbeddedFile
- Filespec

<span id="page-4-5"></span>\embedfileifobjectexists  $\{ \langle id \rangle \}$   $\{ \langle t y p e \rangle \}$   $\{ \langle else \rangle \}$ 

Macro \embedfileifobjectexists tests whether object of  $\langle type \rangle$  is available for the embedded file identified by  $\langle id \rangle$ .

#### <span id="page-4-4"></span> $\text{the}\$  \embedfilegetobject  $\{ \langle id \rangle \}$   $\{ \langle type \rangle \}$

Macro \embedfilegetobject expands to the full object reference object of  $\langle type \rangle$ for the embedded file identified by  $\langle id \rangle$ .

## <span id="page-4-1"></span>1.4.1 Example

```
\embedfile[id={foo}]{foo.pdf}
\embedfileifobjectexists{foo}{Filespec}{%
  \typeout{%
    FileSpec object for 'foo': %
    \embedfilegetobject{foo}{Filespec}%
 }%
}{%
  \typeout{No Filespec object for 'foo'}%
}
```
## <span id="page-4-2"></span>1.5 Examples

## <span id="page-4-3"></span> $1.5.1$  plain-T<sub>E</sub>X

The package can be used with plain-TEX. It can be used with or without help from miniltx.tex.

If additionally package keyval (graphicx) is needed, load it first. Then package embedfile avoids a duplicate loading of package keyval.

Because plain-T<sub>E</sub>X does not provide a hook at end of the document, you have to call \embedfilefinish manually at the end after the last embedded file.

- 1 (\*exampleplain)
- 2 %<<END
- 3 % Load packages
- <span id="page-4-8"></span>4 \input miniltx

```
5 % \def\Gin@driver{pdftex.def}
```

```
6 % \input graphicx.sty
```

```
7 \input embedfile.sty
8 \resetatcatcode
9
10 % default setting
11 \embedfilesetup{
12 mimetype=text/plain
13 }
14
15 % Embed files
16 \embedfile[
17 filespec=example.tex,
18 desc={Source code (plain-TeX) of this example}
19 ]{embedfile-example-plain.tex}
20
21 \embedfile[
22 desc={Source of package 'embedfile'}
23 ]{embedfile.dtx}
24
25 \embedfile[
26 mimetype=application/pdf,
27 desc={Documentation of package 'embedfile'}
28 ]{embedfile.pdf}
29
30 % Some text
31 This example document contains three embedded files.
32
33 % End of document
34 \embedfilefinish % don't forget
35 \forall36 %END
37 \langle/exampleplain\rangle
```
## <span id="page-5-11"></span><span id="page-5-5"></span><span id="page-5-1"></span><span id="page-5-0"></span>1.5.2 Collection example

```
38 (*examplecollection)
39 %<<END
40 \NeedsTeXFormat{LaTeX2e}
41 \documentclass{article}
42 \usepackage[bookmarks=false]{hyperref}
43 % provides \pdfstringdef that is then used by 'title' and
44 % other keys.
45 \usepackage{embedfile}[2007/11/25]
46 \embedfilesetup{
47 view=details,
48 initialfile=embedfile.pdf
49 }
50 \embedfilefield{file}{
51 type=file,
52 title={File name}
53 }
54 \embedfilefield{description}{
55 type=desc,
56 title={Description}
57 }
58 \embedfilefield{date}{
59 type=moddate,
60 title={Date}
61 }
62 \embedfilefield{size}{
63 type=size,
64 title={Size}
65 }
66 \embedfilefield{type}{
```

```
67 type=text,
68 title={Type},
69 visible=false
70 }
71 \embedfilesort{
72 type,
73 date=descending
74 }
75 \begin{document}
76 An example for embedded files as collection.
77 You need Acrobat Reader 8 or higher.
78
79 \embedfile[
80 desc={Source file of package 'embedfile'},
81 description.prefix={Package: },
82 type.value={DTX}
83 ]{embedfile.dtx}
84
85 \embedfile[
86 desc={Documentation of package 'embedfile'},
87 description.prefix={Package: },
88 type.value={PDF}
89 ]{embedfile.pdf}
90
91 \embedfile[
92 desc={The source for this example},
93 description.prefix={Example: },
94 type.value={TEX}
95 ]{\jobname.tex}
96
97 \end{document}
98 %END
99 \langle/examplecollection\rangle
```
## <span id="page-6-9"></span><span id="page-6-8"></span>1.6 Package dtx-attach

<span id="page-6-12"></span>Package dtx-attach is just a small application of package embedfile. I am using it for the CTAN documentation of my packages in CTAN:macros/latex/contrib/ oberdiek/. It also serves as small example for the use of the package with LATEX.

```
100 \langle *dtxattach\rangle101 \NeedsTeXFormat{LaTeX2e}
102 \ProvidesPackage{dtx-attach}
103 [2007/11/25 v2.3 Embed \string\jobname.dtx (HO)]%
104 \RequirePackage{embedfile}[2007/11/25]
105 \embedfile[%
106 stringmethod=escape,%
107 mimetype=plain/text,%
108 desc={LaTeX docstrip source archive for package '\jobname'}%
109 ]{\jobname.dtx}
110 \langle/dtxattach\rangle
```
# <span id="page-6-15"></span><span id="page-6-14"></span><span id="page-6-10"></span>2 Implementation

111 (\*package)

## <span id="page-6-1"></span>2.1 Reload check and package identification

Reload check, especially if the package is not used with IATEX.

<span id="page-6-6"></span><span id="page-6-5"></span><span id="page-6-4"></span><span id="page-6-2"></span> \begingroup 113 \catcode44 12 %, \catcode45 12 % - 115 \catcode46 12 %.

```
116 \catcode58 12 % :
117 \catcode64 11 % @
118 \catcode123 1 % {
119 \catcode125 2 % }
120 \expandafter\let\expandafter\x\csname ver@embedfile.sty\endcsname
121 \ifx\x\relax % plain-TeX, first loading
122 \else
123 \def\empty{}%
124 \ifx\x\empty % LaTeX, first loading,
125 % variable is initialized, but \ProvidesPackage not yet seen
126 \else
127 \catcode35 6 % #
128 \expandafter\ifx\csname PackageInfo\endcsname\relax
129 \def\x#1#2{%
130 \immediate\write-1{Package #1 Info: #2.}%
131 }%
132 \else
133 \def\x#1#2{\PackageInfo{#1}{#2, stopped}}%
134 \fi
135 \x{embedfile}{The package is already loaded}%
136 \aftergroup\endinput
137 \fi
138 \fi
139 \endgroup
Package identification:
140 \begingroup
141 \catcode35 6 % #
142 \catcode40 12 % (
143 \catcode41 12 % )
```

```
144 \catcode44 12 %,
145 \catcode45 12 % -
146 \catcode46 12 % .
147 \catcode47 12 % /
148 \catcode58 12 % :
149 \catcode64 11 % @
150 \catcode91 12 % [
151 \catcode93 12 % ]
152 \catcode123 1 % {
153 \catcode125 2 % }
154 \expandafter\ifx\csname ProvidesPackage\endcsname\relax
155 \def\x#1#2#3[#4]{\endgroup
156 \immediate\write-1{Package: #3 #4}%
157 \xdef#1{#4}%
158 }%
159 \else
160 \def\x#1#2[#3]{\endgroup
161 #2[{#3}]%
162 \ifx#1\@undefined
163 \xdef#1{#3}%
164 \fi
165 \ifx#1\relax
166 \xdef#1{#3}%
167 \fi
168 }%
169 \fi
170 \expandafter\x\csname ver@embedfile.sty\endcsname
171 \ProvidesPackage{embedfile}%
172 [2007/11/25 v2.3 embed files into PDF (HO)]
```
## <span id="page-7-33"></span><span id="page-7-28"></span><span id="page-7-24"></span><span id="page-7-1"></span><span id="page-7-0"></span>2.2 Catcodes

\begingroup

```
174 \catcode123 1 % {
175 \catcode125 2 % }
176 \def\x{\endgroup
177 \expandafter\edef\csname EmFi@AtEnd\endcsname{%
178 \catcode35 \the\catcode35\relax
179 \catcode64 \the\catcode64\relax
180 \catcode123 \the\catcode123\relax
181 \catcode125 \the\catcode125\relax
182 }%
183 }%
184 \x
185 \catcode35 6 % #
186 \catcode64 11 % @
187 \catcode123 1 % {
188 \catcode125 2 % }
189 \def\TMP@EnsureCode#1#2{%
190 \edef\EmFi@AtEnd{%
191 \EmFi@AtEnd
192 \catcode#1 \the\catcode#1\relax
193 }%
194 \catcode#1 #2\relax
195 }
196 \TMP@EnsureCode{39}{12}% '
197 \TMP@EnsureCode{40}{12}% (
198 \TMP@EnsureCode{41}{12}% )
199 \TMP@EnsureCode{44}{12}% ,
200 \TMP@EnsureCode{46}{12}% .
201 \TMP@EnsureCode{47}{12}% /
202 \TMP@EnsureCode{58}{12}% :
203 \TMP@EnsureCode{60}{12}% <
204 \TMP@EnsureCode{61}{12}% =
205 \TMP@EnsureCode{62}{12}% >
206 \TMP@EnsureCode{91}{12}% [
207 \TMP@EnsureCode{93}{12}% ]
208 \TMP@EnsureCode{96}{12}% '
```
<span id="page-8-32"></span><span id="page-8-31"></span><span id="page-8-30"></span><span id="page-8-29"></span><span id="page-8-28"></span><span id="page-8-27"></span><span id="page-8-26"></span><span id="page-8-25"></span><span id="page-8-14"></span><span id="page-8-13"></span><span id="page-8-0"></span>2.3 Tools

```
\EmFi@RequirePackage
```

```
209 \begingroup\expandafter\expandafter\expandafter\endgroup
210 \expandafter\ifx\csname RequirePackage\endcsname\relax
211 \def\EmFi@RequirePackage#1[#2]{%
212 \input #1.sty\relax
213 }%
214 \else
215 \let\EmFi@RequirePackage\RequirePackage
216 \fi
```
\EmFi@Error

```
217 \EmFi@RequirePackage{infwarerr}[2007/09/09]%
218 \def\EmFi@Error{%
219 \@PackageError{embedfile}%
220 }
```
## <span id="page-8-1"></span>2.4 Check for recent pdfT<sub>E</sub>X in PDF mode

Load package ifpdf and check mode.

```
221 \EmFi@RequirePackage{ifpdf}[2007/09/09]
222 \ifpdf
223 \else
224 \EmFi@Error{%
225 Missing pdfTeX in PDF mode%
```

```
226 }{%
227 Currently other drivers are not supported. %
228 Package loading is aborted.%
229 }%
230 \EmFi@AtEnd<br>231 \expandafter
     \expandafter\endinput
232 \fi
233 \EmFi@RequirePackage{pdftexcmds}[2007/11/11]
Check version.
234 \begingroup\expandafter\expandafter\expandafter\endgroup
235 \expandafter\ifx\csname pdf@filesize\endcsname\relax
236 \EmFi@Error{%
237 Unsupported pdfTeX version%
238 }{%
239 At least version 1.30 is necessary. Package loading is aborted.%
240 }%
241 \EmFi@AtEnd
242 \quad \verb|\expandafter\endinput|
```

```
243 \overline{1}
```
# <span id="page-9-0"></span>2.5 Strings

<span id="page-9-7"></span>Minimal version of package pdfescape is 2007/08/27 v1.5 because of \EdefSanitize. \EmFi@RequirePackage{pdfescape}[2007/11/11]

```
245 \def\EmFi@temp#1{%
246 \expandafter\EdefSanitize\csname EmFi@S@#1\endcsname{#1}%
247 }
```
#### \EmFi@details

<span id="page-9-16"></span>\EmFi@temp{details}%

#### <span id="page-9-26"></span>\EmFi@tile

<span id="page-9-17"></span>\EmFi@temp{tile}%

## <span id="page-9-5"></span>\EmFi@hidden

<span id="page-9-18"></span>\EmFi@temp{hidden}%

#### <span id="page-9-14"></span>\EmFi@S@text

<span id="page-9-19"></span>\EmFi@temp{text}

## <span id="page-9-9"></span>\EmFi@S@date

<span id="page-9-20"></span>\EmFi@temp{date}

#### <span id="page-9-13"></span>\EmFi@S@number

<span id="page-9-21"></span>\EmFi@temp{number}

#### <span id="page-9-11"></span>\EmFi@S@file

<span id="page-9-22"></span>\EmFi@temp{file}

#### <span id="page-9-10"></span>\EmFi@S@desc

<span id="page-9-23"></span>\EmFi@temp{desc}

#### <span id="page-9-12"></span>\EmFi@S@moddate

<span id="page-9-24"></span>\EmFi@temp{moddate}

#### <span id="page-9-8"></span>\EmFi@S@creationdate

<span id="page-9-25"></span>\EmFi@temp{creationdate}

```
\EmFi@S@size
```
<span id="page-10-13"></span>\EmFi@temp{size}

### <span id="page-10-8"></span>\EmFi@S@ascending

<span id="page-10-14"></span>\EmFi@temp{ascending}

## <span id="page-10-9"></span>\EmFi@S@descending

<span id="page-10-15"></span>\EmFi@temp{descending}

#### <span id="page-10-12"></span>\EmFi@S@true

<span id="page-10-16"></span>\EmFi@temp{true}

#### <span id="page-10-10"></span>\EmFi@S@false

<span id="page-10-17"></span>\EmFi@temp{false}

## <span id="page-10-0"></span>2.6 Switches

#### <span id="page-10-25"></span>\ifEmFi@collection

\newif\ifEmFi@collection

#### <span id="page-10-29"></span>\ifEmFi@initialfile

<span id="page-10-32"></span>\newif\ifEmFi@initialfile

## \ifEmFi@sort

<span id="page-10-33"></span>\newif\ifEmFi@sort

## <span id="page-10-31"></span>\ifEmFi@visible

<span id="page-10-34"></span>\newif\ifEmFi@visible

#### <span id="page-10-26"></span>\ifEmFi@edit

<span id="page-10-35"></span>\newif\ifEmFi@edit

#### <span id="page-10-30"></span>\ifEmFi@item

<span id="page-10-36"></span>\newif\ifEmFi@item

## <span id="page-10-27"></span>\ifEmFi@finished

<span id="page-10-37"></span>\newif\ifEmFi@finished

#### <span id="page-10-28"></span>\ifEmFi@id

<span id="page-10-38"></span>\newif\ifEmFi@id

## <span id="page-10-1"></span>2.7 Key value definitions

```
271 \expandafter\ifx\csname define@key\endcsname\relax
272 \chardef\EmFi@plain=\z@
273 \def\EmFi@temp#1{%
274 \qquad \begin{array}{l} \texttt{begin} \texttt{begin}} \texttt{begin}} \texttt275 \qquad \texttt{\x} \hspace*{0.1cm} \texttt{275}276 \chardef\EmFi@plain=\@ne
277 \fi
278 }%
279 \EmFi@temp{NeedsTeXFormat}%
280 \EmFi@temp{ProvidesPackage}%
281 \EmFi@temp{DeclareOption}%
282 \EmFi@temp{ExecuteOptions}%
283 \EmFi@temp{ProcessOptions}%
284 \ifnum\EmFi@plain=\@ne
285 \def\EmFi@temp#1{%
286 \expandafter\let\csname EmFi@Org#1\expandafter\endcsname
```
<span id="page-11-22"></span><span id="page-11-15"></span><span id="page-11-14"></span>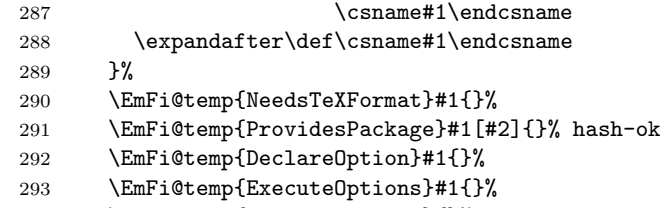

<span id="page-11-26"></span><span id="page-11-25"></span><span id="page-11-24"></span><span id="page-11-23"></span>\EmFi@temp{ProcessOptions}{}%

<span id="page-11-30"></span>\KV@errx LATEX's option processing is not available with plain-TEX. Thus we define the default error command \KV@errx here, also using package infwarerr's \@PackageError. \def\KV@errx#1{%

<span id="page-11-4"></span>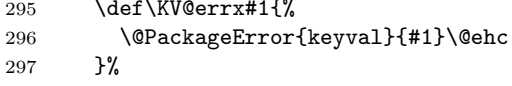

Other macros from LATEX's kernel that are used by package keyval.

## <span id="page-11-8"></span>\@ifnextchar

<span id="page-11-35"></span><span id="page-11-34"></span><span id="page-11-33"></span><span id="page-11-32"></span><span id="page-11-31"></span><span id="page-11-16"></span><span id="page-11-13"></span><span id="page-11-10"></span><span id="page-11-9"></span><span id="page-11-6"></span><span id="page-11-5"></span>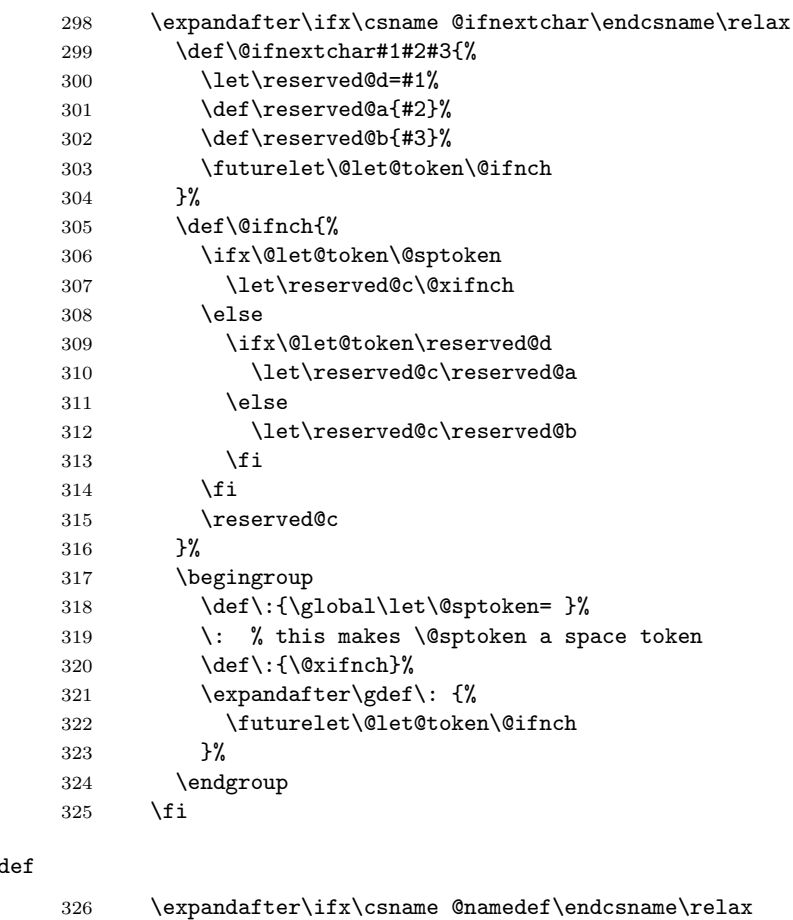

## <span id="page-11-11"></span><span id="page-11-2"></span><span id="page-11-1"></span><span id="page-11-0"></span>\@named

<span id="page-11-29"></span><span id="page-11-28"></span><span id="page-11-27"></span><span id="page-11-21"></span><span id="page-11-20"></span><span id="page-11-19"></span><span id="page-11-18"></span><span id="page-11-17"></span><span id="page-11-12"></span><span id="page-11-7"></span><span id="page-11-3"></span>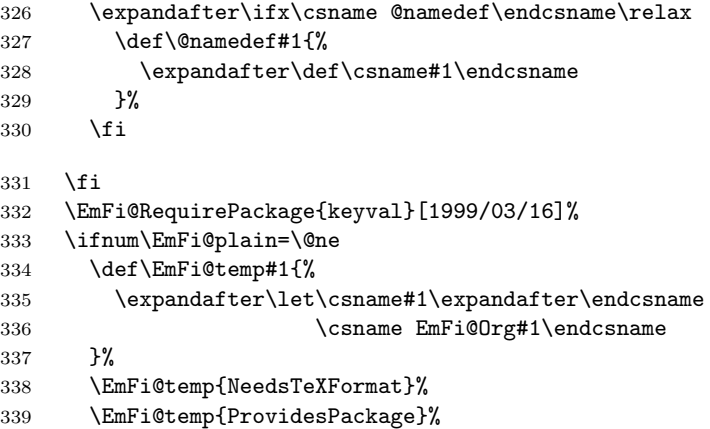

```
340 \EmFi@temp{DeclareOption}%
341 \EmFi@temp{ExecuteOptions}%
342 \EmFi@temp{ProcessOptions}%
343 \fi
344 \fi
```
#### <span id="page-12-17"></span>\EmFi@GlobalKey

```
345 \def\EmFi@GlobalKey#1#2{%
346 \global\expandafter\let\csname KV@#1@#2\expandafter\endcsname
347 \csname KV@#1@#2\endcsname
348 }
```
#### <span id="page-12-16"></span>\EmFi@GlobalDefaultKey

```
349 \def\EmFi@GlobalDefaultKey#1#2{%
350 \EmFi@GlobalKey{#1}{#2}%
351 \global\expandafter\let
352 \csname KV@#1@#2@default\expandafter\endcsname
353 \csname KV@#1@#2@default\endcsname
354 }
```
#### <span id="page-12-9"></span>\EmFi@DefineKey

```
355 \def\EmFi@DefineKey#1#2{%
              356 \define@key{EmFi}{#1}{%
              357 \expandafter\def\csname EmFi@#1\endcsname{##1}%
              358 }%
              359 \expandafter\def\csname EmFi@#1\endcsname{#2}%
              360 }
              Subtype of the embedded file (optional).
              361 \EmFi@DefineKey{mimetype}{}
              File specification string.
              362 \EmFi@DefineKey{filespec}{\EmFi@file}
              File system (optional).
              363 \EmFi@DefineKey{filesystem}{}
              Description (optional).
              364 \EmFi@DefineKey{desc}{}
              Method for converting text to PDF strings.
              365 \EmFi@DefineKey{stringmethod}{%
              366 \ifx\pdfstringdef\@undefined
              367 escape%
              368 \else
              369 \ifx\pdfstringdef\relax
              370 escape%
              371 \else
              372 psd%
              373 \fi
              374 \fi
              375 }
                 Option id as key for object numbers.
              376 \define@key{EmFi}{id}{%
              377 \def\EmFi@id{#1}%
              378 \EmFi@idtrue
              379 }
\EmFi@defobj
              380 \def\EmFi@defobj#1{%
              381 \ifEmFi@id
              382 \expandafter\xdef\csname EmFi@#1@\EmFi@id\endcsname{%
```

```
383 \the\pdflastobj\space 0 R%
384 }%
385 \fi
386 }
```
#### <span id="page-13-9"></span>\embedfileifobjectexists

```
387 \def\embedfileifobjectexists#1#2{%
388 \expandafter\ifx\csname EmFi@#2@#1\endcsname\relax
389 \expandafter\@secondoftwo
390 \else<br>391 \exp
      \expandafter\@firstoftwo
392 \fi
393 }
```
#### <span id="page-13-2"></span>\@firstoftwo

```
394 \expandafter\ifx\csname @firstoftwo\endcsname\relax
395 \long\def\@firstoftwo#1#2{#1}%
396 \fi
```
#### <span id="page-13-4"></span>\@secondoftwo

```
397 \expandafter\ifx\csname @secondoftwo\endcsname\relax
398 \long\def\@secondoftwo#1#2{#2}%
399 \fi
```
#### <span id="page-13-8"></span>\embedfilegetobject

<span id="page-13-28"></span><span id="page-13-10"></span> \def\embedfilegetobject#1#2{% \embedfileifobjectexists{#1}{#2}{% \csname EmFi@#2@#1\endcsname }{% 0 0 R% }% }

Initial view of the collection.

```
407 \define@key{EmFi}{view}[]{%
408 \EdefSanitize\EmFi@temp{#1}%
409 \def\EmFi@next{%
410 \global\EmFi@collectiontrue
411 }%
412 \ifx\EmFi@temp\empty
413 \let\EmFi@view\EmFi@S@details
414 \else\ifx\EmFi@temp\EmFi@S@details
415 \let\EmFi@view\EmFi@S@details
416 \else\ifx\EmFi@temp\EmFi@S@tile
417 \let\EmFi@view\EmFi@S@tile
418 \else\ifx\EmFi@temp\EmFi@S@hidden
419 \let\EmFi@view\EmFi@S@hidden
420 \else
421 \let\EmFi@next\relax
422 \EmFi@Error{%
423 Unknown value '\EmFi@temp' for key 'view'.\MessageBreak
424 Supported values: 'details', 'tile', 'hidden'.%
425 }\@ehc
426 \fi\fi\fi\fi
427 \EmFi@next
428 }
429 \EmFi@DefineKey{initialfile}{}
```
#### <span id="page-13-11"></span>\embedfilesetup

<span id="page-13-29"></span><span id="page-13-25"></span><span id="page-13-16"></span><span id="page-13-15"></span><span id="page-13-13"></span><span id="page-13-0"></span> \def\embedfilesetup{% \ifEmFi@finished

```
432 \def\EmFi@next##1{}%
433 \EmFi@Error{%
434 \string\embedfilefield\space after \string\embedfilefinish
435 }\{ \text{\%}436 The list of embedded files is already written.%
437 }%
438 \else
439 \def\EmFi@next{%
440 \setkeys{EmFi}%
441 }%
442 \fi
443 \EmFi@next
444 }
```
## <span id="page-14-25"></span>\EmFi@schema

<span id="page-14-14"></span>\def\EmFi@schema{}

## <span id="page-14-15"></span>\EmFi@order

<span id="page-14-30"></span>\gdef\EmFi@order{0}

#### <span id="page-14-5"></span>\EmFi@@order

\let\EmFi@@order\relax

## \EmFi@fieldlist

\def\EmFi@fieldlist{}

#### <span id="page-14-28"></span>\EmFi@sortcase

\def\EmFi@sortcase{0}%

## <span id="page-14-3"></span>\embedfilefield

<span id="page-14-31"></span><span id="page-14-29"></span><span id="page-14-27"></span><span id="page-14-26"></span><span id="page-14-24"></span><span id="page-14-23"></span><span id="page-14-22"></span><span id="page-14-21"></span><span id="page-14-20"></span><span id="page-14-19"></span><span id="page-14-18"></span><span id="page-14-17"></span><span id="page-14-16"></span><span id="page-14-11"></span><span id="page-14-10"></span><span id="page-14-9"></span><span id="page-14-8"></span><span id="page-14-7"></span><span id="page-14-6"></span><span id="page-14-4"></span><span id="page-14-1"></span><span id="page-14-0"></span>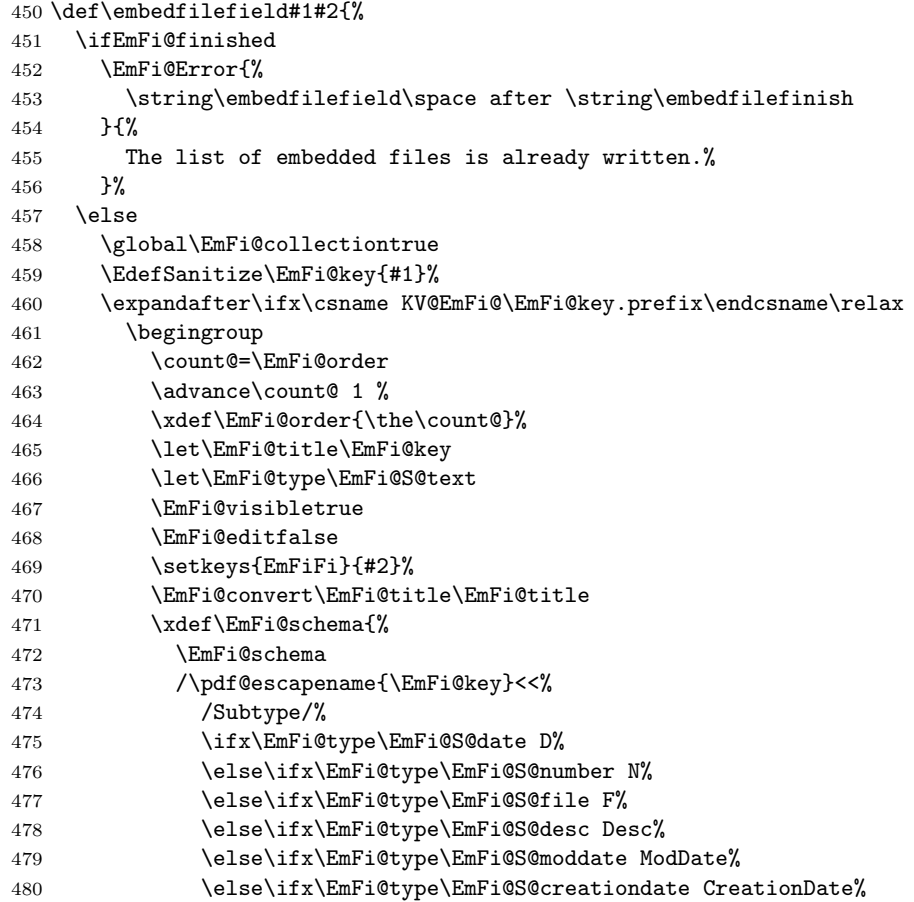

<span id="page-15-37"></span><span id="page-15-36"></span><span id="page-15-35"></span><span id="page-15-34"></span><span id="page-15-33"></span><span id="page-15-32"></span><span id="page-15-31"></span><span id="page-15-30"></span><span id="page-15-29"></span><span id="page-15-28"></span><span id="page-15-27"></span><span id="page-15-26"></span><span id="page-15-25"></span><span id="page-15-24"></span><span id="page-15-23"></span><span id="page-15-22"></span><span id="page-15-21"></span><span id="page-15-20"></span><span id="page-15-19"></span><span id="page-15-18"></span><span id="page-15-17"></span><span id="page-15-16"></span><span id="page-15-15"></span><span id="page-15-14"></span><span id="page-15-13"></span><span id="page-15-12"></span><span id="page-15-11"></span><span id="page-15-10"></span><span id="page-15-9"></span><span id="page-15-8"></span><span id="page-15-7"></span><span id="page-15-6"></span><span id="page-15-5"></span><span id="page-15-4"></span><span id="page-15-3"></span><span id="page-15-2"></span><span id="page-15-1"></span><span id="page-15-0"></span>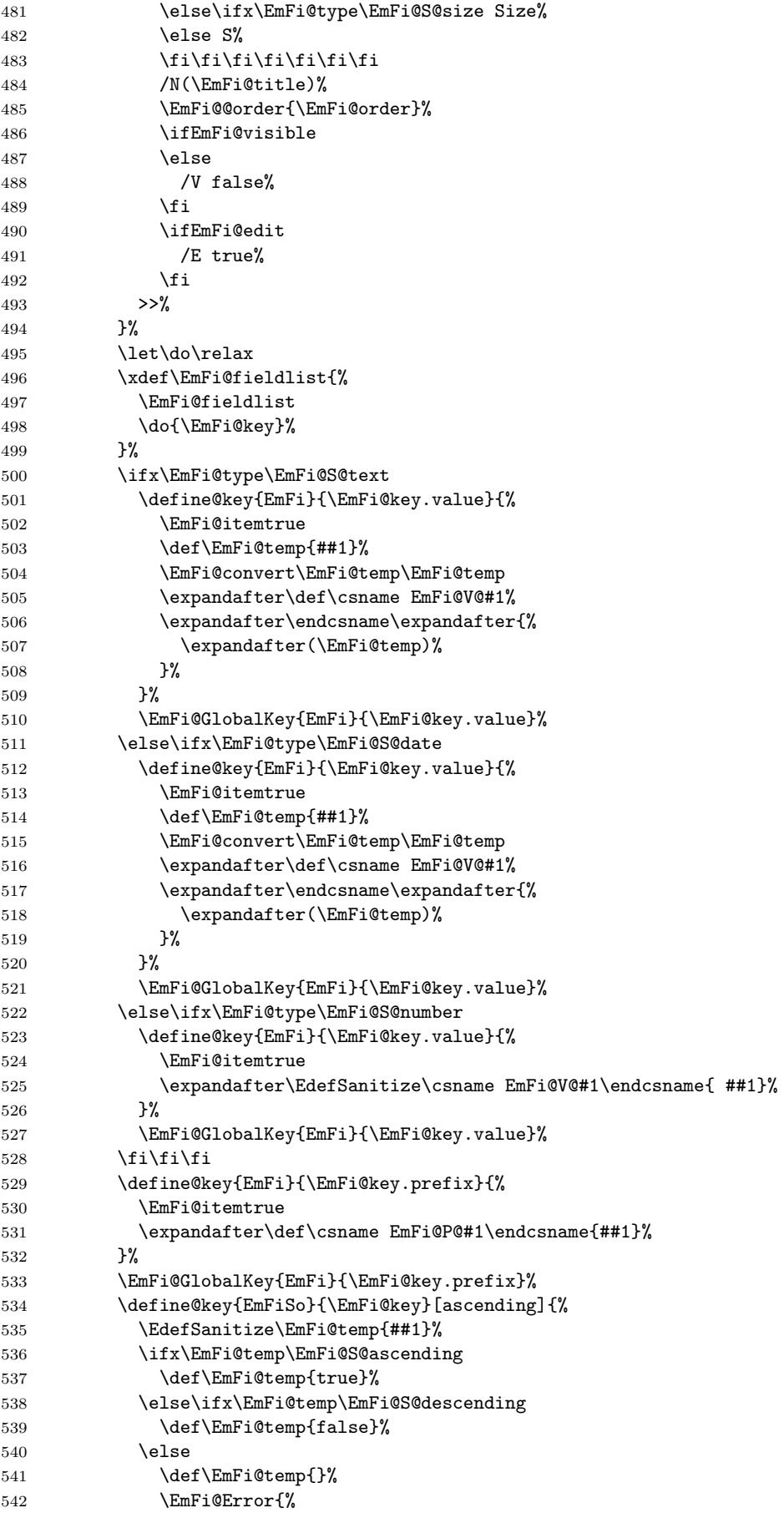

```
543 Unknown sort order '\EmFi@temp'.\MessageBreak
544 Supported values: '\EmFi@S@ascending', %
545 '\EmFi@S@descending
546    }\@ehc
547 \fi\fi
548 \ifx\EmFi@temp\empty
549 \else
550 \xdef\EmFi@sortkeys{%
551 \EmFi@sortkeys
552 /\pdf@escapename{#1}%
553 }%
554 \ifx\EmFi@sortorders\empty
555 \global\let\EmFi@sortorders\EmFi@temp
556 \gdef\EmFi@sortcase{1}%
557 \else
558 \xdef\EmFi@sortorders{%
559 \EmFi@sortorders
560 \space
561 \EmFi@temp
562 }%
563 \xdef\EmFi@sortcase{2}%
564 \qquad \qquad \text{ifi}565 \overline{ifi}566 }%
567 \EmFi@GlobalDefaultKey{EmFiSo}\EmFi@key
568 \endgroup
569 \else
570 \EmFi@Error{%
571 Field '\EmFi@key' is already defined%
572 }\@ehc
573 \fi
574 \fi
575 }
576 \define@key{EmFiFi}{type}{%
577 \EdefSanitize\EmFi@temp{#1}%
578 \ifx\EmFi@temp\EmFi@S@text
579 \let\EmFi@type\EmFi@temp
580 \else\ifx\EmFi@temp\EmFi@S@date
581 \let\EmFi@type\EmFi@temp
582 \else\ifx\EmFi@temp\EmFi@S@number
583 \let\EmFi@type\EmFi@temp
584 \else\ifx\EmFi@temp\EmFi@S@file
585 \let\EmFi@type\EmFi@temp
586 \else\ifx\EmFi@temp\EmFi@S@desc
587 \let\EmFi@type\EmFi@temp
588 \else\ifx\EmFi@temp\EmFi@S@moddate
589 \let\EmFi@type\EmFi@temp
590 \else\ifx\EmFi@temp\EmFi@S@creationdate
591 \let\EmFi@type\EmFi@temp
592 \else\ifx\EmFi@temp\EmFi@S@size
593 \let\EmFi@type\EmFi@temp
594 \else
595 \EmFi@Error{%
596 Unknown type '\EmFi@temp'.\MessageBreak
597 Supported types: 'text', 'date', 'number', 'file',\MessageBreak
598 'desc', 'moddate', 'creationdate', 'size'%
599 }%
600 \fi\fi\fi\fi\fi\fi\fi\fi
601 }
602 \define@key{EmFiFi}{title}{%
603 \def\EmFi@title{#1}%
604 }
```
#### <span id="page-17-16"></span>\EmFi@setboolean

```
605 \def\EmFi@setboolean#1#2{%
606 \EdefSanitize\EmFi@temp{#2}%
607 \ifx\EmFi@temp\EmFi@S@true
608 \csname EmFi@#1true\endcsname
609 \else
610 \ifx\EmFi@temp\EmFi@S@false
611 \csname EmFi@#1false\endcsname
612 \else
613 \EmFi@Error{%
614 Unknown value '\EmFi@temp' for key '#1'.\MessageBreak
615 Supported values: 'true', 'false'%
616 }\@ehc
617 \fi
618 \fi
619 }
620 \define@key{EmFiFi}{visible}[true]{%
621 \EmFi@setboolean{visible}{#1}%
622 }
623 \define@key{EmFiFi}{edit}[true]{%
624 \EmFi@setboolean{edit}{#1}%
625 }
```
#### <span id="page-17-19"></span>\EmFi@sortkeys

<span id="page-17-18"></span><span id="page-17-17"></span>\def\EmFi@sortkeys{}

#### <span id="page-17-20"></span>\EmFi@sortorders

\def\EmFi@sortorders{}

#### <span id="page-17-8"></span>\embedfilesort

 \def\embedfilesort{% \setkeys{EmFiSo}% }

## <span id="page-17-0"></span>2.8 Embed the file

#### <span id="page-17-6"></span>\embedfile

```
631 \def\embedfile{%
632 \@ifnextchar[\EmFi@embedfile{\EmFi@embedfile[]}%
633 }
```
#### <span id="page-17-9"></span>\EmFi@embedfile

```
634 \def\EmFi@embedfile[#1]#2{%
635 \ifEmFi@finished
636 \EmFi@Error{%
637 \string\embedfile\space after \string\embedfilefinish
638 }{%
639 The list of embedded files is already written. \%<br>640 \frac{1}{6}640
641 \else
642 \begingroup
643 \def\EmFi@file{#2}%
644 \ifx\EmFi@file\EmFi@initialfile
645 \global\EmFi@initialfiletrue
646 \fi
647 \setkeys{EmFi}{#1}%
648 \expandafter\expandafter\expandafter
649 \ifx\expandafter\expandafter\expandafter
650 \\\pdf@filesize{\EmFi@file}\\%
```
<span id="page-18-29"></span><span id="page-18-28"></span><span id="page-18-27"></span><span id="page-18-26"></span><span id="page-18-25"></span><span id="page-18-24"></span><span id="page-18-23"></span><span id="page-18-22"></span><span id="page-18-21"></span><span id="page-18-20"></span><span id="page-18-19"></span><span id="page-18-18"></span><span id="page-18-17"></span><span id="page-18-16"></span><span id="page-18-15"></span><span id="page-18-14"></span><span id="page-18-13"></span><span id="page-18-12"></span><span id="page-18-11"></span><span id="page-18-10"></span><span id="page-18-9"></span><span id="page-18-8"></span><span id="page-18-7"></span><span id="page-18-6"></span><span id="page-18-5"></span><span id="page-18-4"></span><span id="page-18-3"></span><span id="page-18-2"></span><span id="page-18-1"></span><span id="page-18-0"></span>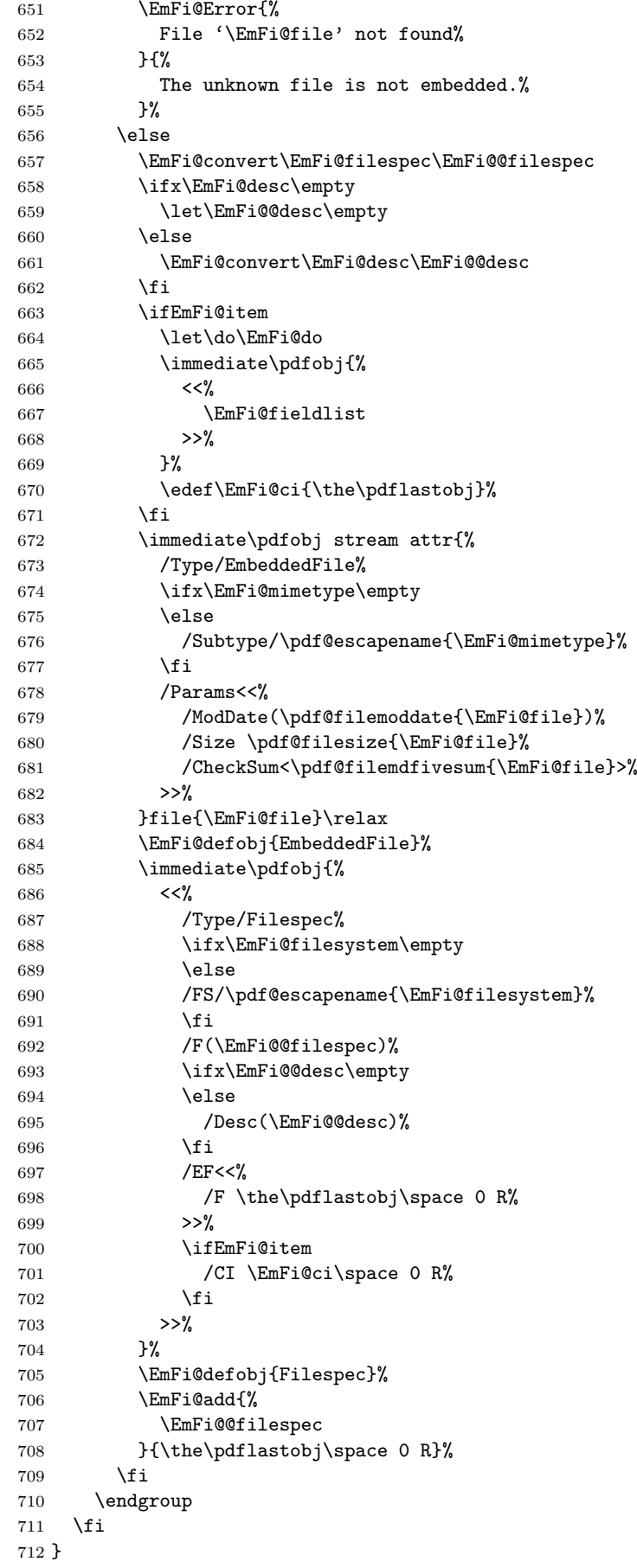

```
\EmFi@do
```

```
713 \def\EmFi@do#1{%
714 \expandafter\ifx\csname EmFi@P@#1\endcsname\relax
715 \expandafter\ifx\csname EmFi@V@#1\endcsname\relax
716 \else
717 /\pdf@escapename{#1}\csname EmFi@V@#1\endcsname
718 \fi
719 \else
720 /\pdf@escapename{#1}<<%
721 \expandafter\ifx\csname EmFi@V@#1\endcsname\relax
722 \else
723 /D\csname EmFi@V@#1\endcsname
724 \fi
725 /P(\csname EmFi@P@#1\endcsname)%
726 >>\%727 \fi
728 }
```
#### <span id="page-19-15"></span>\EmFi@convert

```
729 \def\EmFi@convert#1#2{%
730 \ifnum\pdf@strcmp{\EmFi@stringmethod}{psd}=0 %
731 \pdfstringdef\EmFi@temp{#1}%
732 \let#2\EmFi@temp
733 \else
734 \edef#2{\pdf@escapestring{#1}}%
735 \fi
736 }
737 \global\let\EmFi@list\empty
```

```
\EmFi@add Sorting is done by the insertion sort algorithm. Probably the sorting could be done
           more reliable. However, the PDF specification is not too clear to me regarding
           precise sorting rules (how to deal with different encodings, escaped characters,
            . . . ).
```

```
738 \def\EmFi@add#1#2{%
739 \begingroup
740 \edef\key{\pdf@escapehex{#1}}%
741 \ifx\EmFi@list\empty
\verb|742| \xdef\EmFi@list{\noexpand\do{\key}{\#2}}\%743 \else
744 \def\do##1##2{%
745 \ifnum\pdf@strcmp{##1}{\key}>0 %
746 \qquad \text{?}747 \toks@{%
748 \the\toks0%
749 \noexpand\do{\key}{#2}%
750 \noexpand\do{##1}{##2}%
751 }%
752 }%
753 \quad \lambda x754 \def\do####1####2{%
755 \toks@\expandafter{\the\toks@\do{####1}{####2}}%
756 }%
757 \def\stop{%
758 \xdef\EmFi@list{\the\toks@}%<br>759 }%
759
760 \else
761 \toks@\expandafter{\the\toks@\do{##1}{##2}}%
762 \fi
763 }%
764 \def\stop{%
765 \xdef\EmFi@list{\the\toks@\noexpand\do{\key}{#2}}%
```

```
766 }%
767 \toks@{}%
768 \EmFi@list\stop
769 \fi
770 \endgroup
771 }
```
#### <span id="page-20-2"></span>\embedfilefinish

```
772 \def\embedfilefinish{%
773 \ifEmFi@finished
774 \EmFi@Error{%
775 Too many invocations of \string\embedfilefinish
776 }{%
777 The list of embedded files is already written.%
778 }%
779 \else
780 \ifx\EmFi@list\empty
781 \else
Write /EmbeddedFiles entry.
782 \global\EmFi@finishedtrue
783 \begingroup
784 \def\do##1##2{%
785 <##1>##2%
786 }%
787 \immediate\pdfobj{%
788 <<\frac{9}{6}789 /Names[\EmFi@list]%
790 >>\%791 }%
792 \pdfnames{%
793 /EmbeddedFiles \the\pdflastobj\space 0 R%
794 }%
795 \endgroup
Write collection objects.
796 \ifEmFi@initialfile
797 \EmFi@collectiontrue
798 \fi
799 \ifEmFi@collection
800 \ifEmFi@initialfile
801 \text{e} \text{se}802 \ifx\EmFi@initialfile\empty
803 \EmFi@convert\EmFi@initialfile\EmFi@initialfile
804 \else
805 \@PackageWarningNoLine{embedfile}{%
806 Missing initial file '\EmFi@initialfile'\MessageBreak
807 among the embedded files<sup>%</sup>
808 }%
809 \EmFi@initialfilefalse
810 \fi
811 \fi
812 \ifcase\EmFi@sortcase
813 \def\EmFi@temp{}%
814 \or
815 \def\EmFi@temp{%
816 /S\EmFi@sortkeys
817 /A \EmFi@sortorders
818 }%
819 \else
820 \def\EmFi@temp{%
821 /S[\EmFi@sortkeys]%
822 /A[\EmFi@sortorders]%
```

```
823 }%
824 \fi
825 \def\EmFi@@order##1{%
826 \ifnum\EmFi@order>1 %
827 /O ##1%
828 \setminusfi
829 }%
830 \immediate\pdfobj{%
831 <<\frac{9}{6}832 \ifx\EmFi@schema\empty
833 \else
834 /Schema<<\EmFi@schema>>%
835 \overrightarrow{fi}836 \ifEmFi@initialfile
837 /D(\EmFi@initialfile)%
838 \overrightarrow{fi}839 \ifx\EmFi@view\EmFi@S@tile
840 /View/T%
841 \else\ifx\EmFi@view\EmFi@S@hidden
842 /View/H%
843 \if{if}844 \ifx\EmFi@temp\empty
845 \EmFi@temp
846 \else
847 /Sort<<\EmFi@temp>>%
848 \fi
849 >>%
850 }%
851 \pdfcatalog{%
852 /Collection \the\pdflastobj\space0 R%
853 }%
854 \fi
855 \fi
856 \fi
857 }
858 \begingroup\expandafter\expandafter\expandafter\endgroup
859 \expandafter\ifx\csname AtEndDocument\endcsname\relax
860 \else
861 \AtEndDocument{\embedfilefinish}%
862 \fi
863 \EmFi@AtEnd
864 \langle/package\rangle
```
## <span id="page-21-25"></span><span id="page-21-24"></span><span id="page-21-14"></span><span id="page-21-9"></span><span id="page-21-8"></span><span id="page-21-0"></span>3 Test

## <span id="page-21-1"></span>3.1 Catcode checks for loading

```
865 \langle *test1 \rangle866 \catcode '\{=1 %
867 \catcode'\}=2 %
868 \catcode'\#=6 %
869 \catcode'\@=11 %
870 \expandafter\ifx\csname count@\endcsname\relax
871 \countdef\count@=255 %
872 \fi
873 \expandafter\ifx\csname @gobble\endcsname\relax
874 \long\def\@gobble#1{}%
875 \fi
876 \expandafter\ifx\csname @firstofone\endcsname\relax
877 \long\def\@firstofone#1{#1}%
```

```
878 \fi
879 \expandafter\ifx\csname loop\endcsname\relax
880 \expandafter\@firstofone
881 \else
882 \expandafter\@gobble
883 \fi
884 {%
885 \def\loop#1\repeat{%
886 \def\body{#1}%
887 \iterate
888 }%
889 \def\iterate{%
890 \body
891 \let\next\iterate
892 \else
893 \let\next\relax
894 \fi
895 \next
896 }%
897 \let\repeat=\fi
898 }%
899 \def\RestoreCatcodes{}
900 \count@=0 %
901 \loop
902 \edef\RestoreCatcodes{%
903 \RestoreCatcodes
904 \catcode\the\count@=\the\catcode\count@\relax
905 }%
906 \ifnum\count@<255 %
907 \advance\count@ 1 %
908 \repeat
909
910 \def\RangeCatcodeInvalid#1#2{%
911 \count@=#1\relax
912 \loop
913 \catcode\count@=15 %
914 \ifnum\count@<#2\relax
915 \advance\count0 1 %
916 \repeat
917 }
918 \expandafter\ifx\csname LoadCommand\endcsname\relax
919 \def\LoadCommand{\input embedfile.sty\relax}%
920 \fi
921 \def\Test{%
922 \RangeCatcodeInvalid{0}{47}%
923 \RangeCatcodeInvalid{58}{64}%
924 \RangeCatcodeInvalid{91}{96}%
925 \RangeCatcodeInvalid{123}{255}%
926 \catcode'\@=12 %
927 \catcode'\\=0 %
928 \catcode'\{=1 \%929 \catcode'\}=2 %
930 \catcode'\#=6 %
931 \catcode'\[=12 %
932 \catcode'\]=12 %
933 \catcode'\%=14 %
934 \catcode'\ =10 %
935 \catcode13=5 %
936 \LoadCommand
937 \RestoreCatcodes
938 }
939 \Test
```
 \csname @@end\endcsname \end 942  $\langle /test1 \rangle$ 

## <span id="page-23-4"></span>3.2 Simple test

```
943 (*test2)
944 \input embedfile.sty\relax
945 \embedfile[%
946 stringmethod=escape,%
947 mimetype=plain/text,%
948 desc={LaTeX docstrip source archive for package 'embedfile'},%
949 id={embedfile.dtx}%
950 ]{embedfile.dtx}
951 \nopagenumbers
952 Test (plain-\TeX): {\tt embedfile.dtx} should be embedded.%
953
954 \def\Test#1{%
955 \par
956 \embedfileifobjectexists{embedfile.dtx}{#1}{%
957 Object #1 (embedfile.dtx): %
958 \embedfilegetobject{embedfile.dtx}{#1}%
959 }{%
960 \errmessage{Missing object #1 (embedfile.dtx)}%
961 }%
962 }
963 \Test{EmbeddedFile}
964 \Test{Filespec}
965 \embedfilefinish
966 \bye
967 \langle /test2 \rangle968 \langle *test3 \rangle969 \NeedsTeXFormat{LaTeX2e}
970 \let\SavedJobname\jobname
971 \def\jobname{embedfile}
972 \RequirePackage{dtx-attach}[2007/11/25]
973 \let\jobname\SavedJobname
974 \documentclass{minimal}
975 \begin{document}
976 Test (\LaTeX): \texttt{embedfile.dtx} should be embedded.%
977 \end{document}
978 \langle /test3 \rangle
```
# <span id="page-23-21"></span><span id="page-23-20"></span><span id="page-23-18"></span><span id="page-23-17"></span><span id="page-23-16"></span><span id="page-23-13"></span><span id="page-23-11"></span><span id="page-23-8"></span><span id="page-23-7"></span><span id="page-23-5"></span>4 Installation

## 4.1 Download

<span id="page-23-1"></span>Package. This package is available on CTAN<sup>1</sup>:

<span id="page-23-2"></span>CTAN:macros/latex/contrib/oberdiek/embedfile.dtx The source file.

CTAN:macros/latex/contrib/oberdiek/embe[df](#page-23-3)ile.pdf Documentation.

Bundle. [All the packages of the bundle 'oberdiek' are a](ftp://ftp.ctan.org/tex-archive/macros/latex/contrib/oberdiek/embedfile.dtx)lso available in a TDS compliant ZIP archive. There the packages are already unpacked and the docu[mentation files are generated. The files and directories obe](ftp://ftp.ctan.org/tex-archive/macros/latex/contrib/oberdiek/embedfile.pdf)y the TDS standard.

CTAN:install/macros/latex/contrib/oberdiek.tds.zip

TDS refers to the standard "A Directory Structure for T<sub>F</sub>X Files" (CTAN:tds/ tds.pdf). Directories with texmf in their name are usually organized this way.

<span id="page-23-3"></span>[ftp://ftp.ctan.org/tex-archive/](ftp://ftp.ctan.org/tex-archive/install/macros/latex/contrib/oberdiek.tds.zip)

#### <span id="page-24-0"></span>4.2 Bundle installation

Unpacking. Unpack the oberdiek.tds.zip in the TDS tree (also known as texmf tree) of your choice. Example (linux):

unzip oberdiek.tds.zip -d "/texmf

Script installation. Check the directory TDS:scripts/oberdiek/ for scripts that need further installation steps. Package attachfile2 comes with the Perl script pdfatfi.pl that should be installed in such a way that it can be called as pdfatfi. Example (linux):

chmod +x scripts/oberdiek/pdfatfi.pl cp scripts/oberdiek/pdfatfi.pl /usr/local/bin/

## <span id="page-24-1"></span>4.3 Package installation

Unpacking. The .dtx file is a self-extracting docstrip archive. The files are extracted by running the .dtx through plain-TEX:

tex embedfile.dtx

TDS. Now the different files must be moved into the different directories in your installation TDS tree (also known as texmf tree):

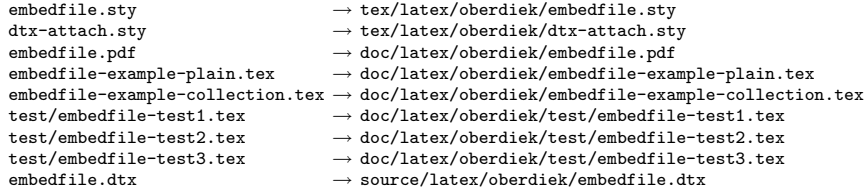

If you have a docstrip.cfg that configures and enables docstrip's TDS installing feature, then some files can already be in the right place, see the documentation of docstrip.

## 4.4 Refresh file name databases

If your TEX distribution (teTEX, mikTEX,  $\dots$ ) relies on file name databases, you must refresh these. For example, teTEX users run texhash or mktexlsr.

## 4.5 Some details for the interested

Attached source. The PDF documentation on CTAN also includes the .dtx source file. It can be extracted by AcrobatReader 6 or higher. Another option is pdftk, e.g. unpack the file into the current directory:

pdftk embedfile.pdf unpack\_files output .

Unpacking with  $\angle$ **ETEX.** The  $\cdot$  dtx chooses its action depending on the format:

 $plain-T<sub>F</sub>X:$  Run docstrip and extract the files.

LATEX: Generate the documentation.

If you insist on using  $\mathbb{F}$ FIEX for docstrip (really, docstrip does not need  $\mathbb{F}$ FIEX), then inform the autodetect routine about your intention:

latex \let\install=y\input{embedfile.dtx}

Do not forget to quote the argument according to the demands of your shell.

Generating the documentation. You can use both the .dtx or the .drv to generate the documentation. The process can be configured by the configuration file ltxdoc.cfg. For instance, put this line into this file, if you want to have A4 as paper format:

\PassOptionsToClass{a4paper}{article}

An example follows how to generate the documentation with pdfLAT<sub>EX</sub>:

```
pdflatex embedfile.dtx
makeindex -s gind.ist embedfile.idx
pdflatex embedfile.dtx
makeindex -s gind.ist embedfile.idx
pdflatex embedfile.dtx
```
## 5 References

- [1] Scott Pakin: The attachfile package; 2005/02/20 v1.2; CTAN:macros/latex/ contrib/attachfile/.
- [2] Heiko Oberdiek: The attachfile  $package; 2006/08/16 v2.2;$  CTAN:macros/ latex/contrib/oberdiek/attachfile2.pdf.
- [3] [Adobe Systems Incorp](ftp://ftp.ctan.org/tex-archive/macros/latex/contrib/attachfile/)orated: PDF Reference, Sixth Edition, Version 1.7 , Oktober 2006; http://www.adobe.com/devnet/pdf/pdf\_refe[rence.html](ftp://ftp.ctan.org/tex-archive/macros/latex/contrib/oberdiek/attachfile2.pdf).
- <span id="page-25-6"></span>[4] [Network Working Group: RFC 2046,](ftp://ftp.ctan.org/tex-archive/macros/latex/contrib/oberdiek/attachfile2.pdf) Multipurpose Internet Mail Extensions (MIME) Part Two: Media Types, November 1996; [http://www.rfc-editor.](http://www.adobe.com/devnet/acrobat/pdfs/pdf_reference.pdf) org/.
- <span id="page-25-7"></span>[5] IANA (Internet Assigned Numbers Authority): MIME Media Types, May 2006; http://www.iana.org/assignments/media[-types/](http://www.rfc-editor.org/).

## <span id="page-25-8"></span>6 [Hi](http://www.rfc-editor.org/)story

## $[2006/08/16 \text{ v}1.0]$

<span id="page-25-0"></span>• First public version.

## <span id="page-25-1"></span> $[2007/04/11 \text{ v}1.1]$

• Line ends sanitized.

## <span id="page-25-2"></span> $[2007/09/09 \text{ v}1.2]$

- Fixes for plain-TeX, wrapper for package keyval added.
- <span id="page-25-3"></span>• Catcode section rewritten.

## $[2007/10/28 \text{ v}2.0]$

• Collection support added (PDF 1.7).

## <span id="page-25-4"></span> $[2007/10/29 \text{ v}2.1]$

• Export of object references by adding new option id and new macros \embedfileifobjectexists and \embedfilegetobject.

## <span id="page-25-5"></span>[2007/11/11 v2.2]

• Use of package pdftexcmds for LUAT<sub>EX</sub> support.

 $[2007/11/25 \text{ v}2.3]$ 

• Fix in use of \pdf@filesize, bug introduced in previous version.

# <span id="page-26-0"></span>7 Index

<span id="page-26-1"></span>Numbers written in italic refer to the page where the corresponding entry is described; numbers underlined refer to the code line of the definition; numbers in roman refer to the code lines where the entry is used.

#### Symbols

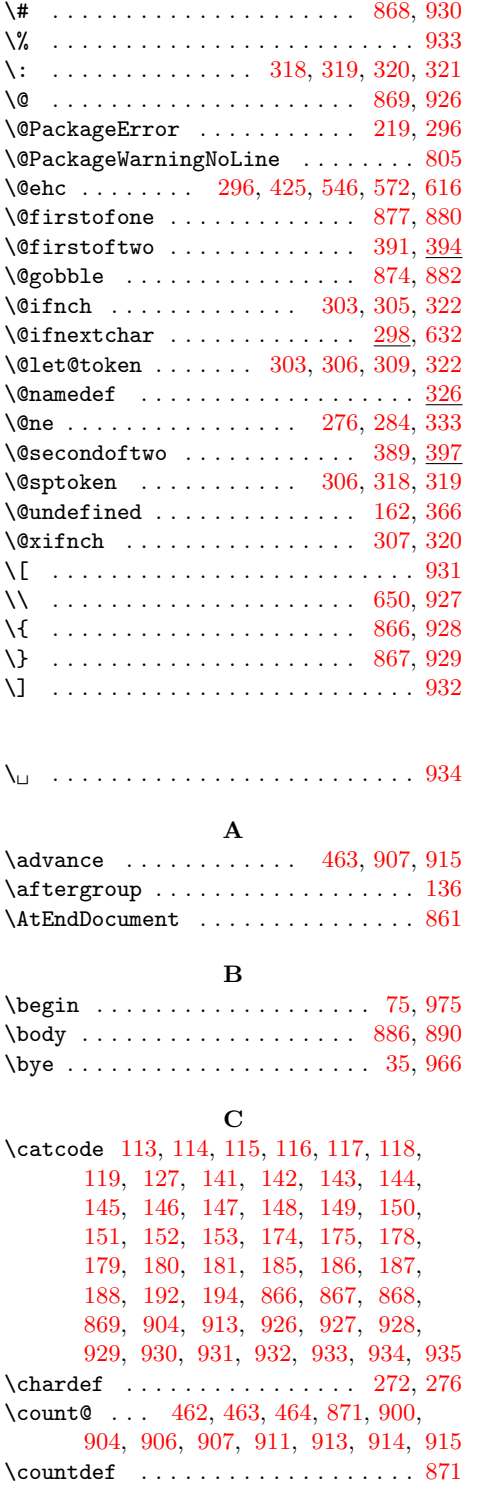

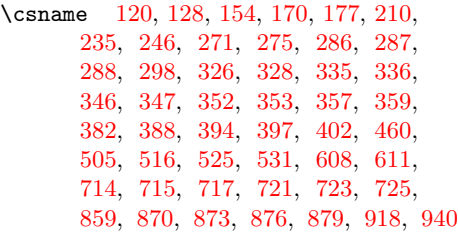

## [D](#page-13-5)

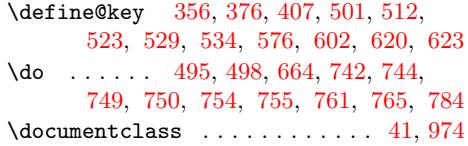

## [E](#page-15-6)

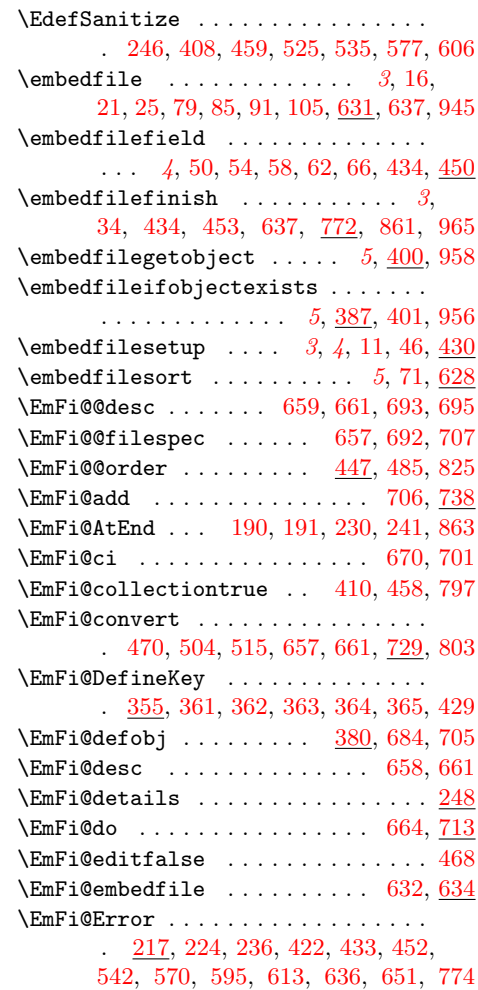

\EmFi@fieldlist ...  $\frac{448}{496}$ , [497,](#page-17-2) [667](#page-17-9)

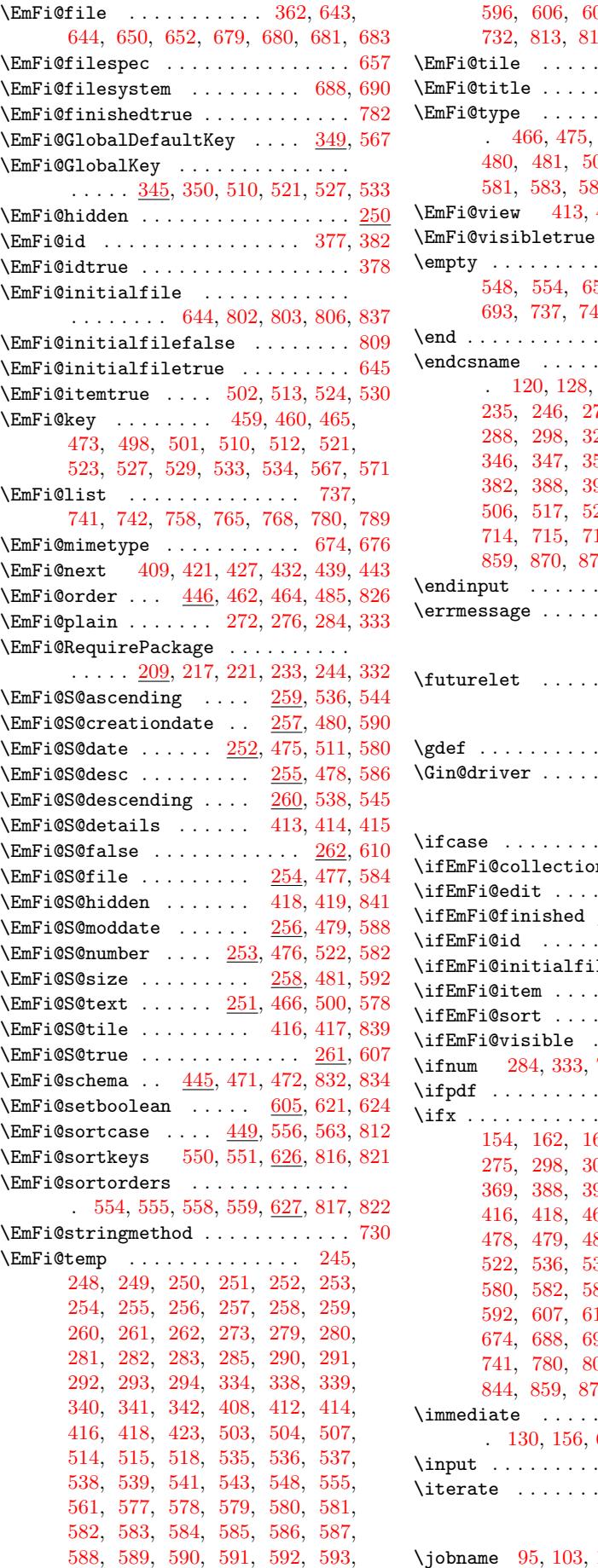

596, 606, 607, 610, 614, 731, 732, 813, 815, 820, 844, 845, 847 . . . . . . . . . . . . . . <u>249</u>  $\ldots$  465, 470, 484, 603 \EmFi@[type](#page-16-23) . . . [. . .](#page-17-15) . . . . . . . . . . . . . 4[66,](#page-17-5) 475, 476, [477](#page-17-14), [478](#page-17-21), [479,](#page-19-20) [480,](#page-19-21) [481,](#page-20-15) [500](#page-20-16), [511](#page-20-17), [522](#page-21-20), [579](#page-21-21), 581, 583, 585, 587, 589, 591, [593](#page-9-26) \EmFi@view 413, 415, [417,](#page-14-10) [419,](#page-14-7) [839,](#page-15-34) [841](#page-16-24)  $\ldots$  . . . . . . . . . . . 467  $\ldots$  [123,](#page-14-21) [124,](#page-14-20) [412,](#page-14-22) 58, [659,](#page-15-24) [674,](#page-15-26) [688,](#page-16-25) [693,](#page-16-26) [737,](#page-16-27) [741,](#page-16-28) [780,](#page-16-29) [802,](#page-16-30) [832,](#page-16-31) [844](#page-16-32)  $\ldots \ldots$  . [97,](#page-13-21) [941,](#page-21-17) [977](#page-21-16) \endcsname . . . . . . . . . . . . . . . . . . . 120, 128, 154, [170,](#page-7-25) [177,](#page-7-26) [210,](#page-13-24) 71, [275,](#page-18-1) [286,](#page-18-21) [287,](#page-18-19) [288,](#page-18-3) [298,](#page-19-17) [326](#page-19-18), [328](#page-20-10), [335](#page-20-6), [336](#page-21-18), 346, 347, 352, 353, [357,](#page-6-12) [359](#page-23-10), 382, 388, 394, 397, 402, 460, 506, [51](#page-7-21)[7,](#page-7-22) 5[25,](#page-7-23) [531,](#page-7-24) [608,](#page-8-15) [611,](#page-8-16) 17, [721,](#page-10-5) [723,](#page-10-6) [725,](#page-11-14) [859,](#page-11-15) [870,](#page-11-16) [873,](#page-11-17) [876,](#page-11-18) [879,](#page-11-19) [918,](#page-11-20) 940  $\ldots$  [. . .](#page-12-2) . [136,](#page-12-5) [231,](#page-12-6) 242 [. .](#page-13-26) [. . .](#page-14-9) . . . . . . . . . 960  $\mathbf F$  $\mathbf F$ \futur[elet](#page-21-9) [. .](#page-21-10) . [. . .](#page-21-11) . [. . .](#page-21-12) [. . . .](#page-22-17) [303](#page-22-18)[,](#page-9-27) [322](#page-23-4) G  $\ldots$  . . . . . 321, 446, [556](#page-23-11) . [. . .](#page-11-5) . . . . . . . . . . . [5](#page-11-7) I . . . . . . . . . . . . . 812  $\mathbf{n}$  [. . .](#page-11-3) . . . . . [263,](#page-14-30) [799](#page-16-15)  $\ldots \ldots$  . . . . . . 267, 4[90](#page-4-7)  $\underline{269}$ , 431, 451, 635, 773  $\dots \dots$  . . . . . . 270, 381 le 264, 796, 800, [836](#page-20-12)  $\ldots$  . . . . 268, [663,](#page-10-25) [700](#page-20-18) . [. . .](#page-10-26) . . . . . . . . . . <u>[265](#page-15-37)</u>  $\ldots \ldots \ldots$  [266,](#page-17-22) [486](#page-20-19) \ifnum 284, 333, 730, 745, 826, [906,](#page-10-28) [914](#page-12-25) . [. . .](#page-20-21) . . . . . . . . . . [222](#page-21-22) \ifx . . . . . . . . . . . . . 121, [124](#page-10-30), [128](#page-18-23), 154, 162, 165, 210, 235, 271, 275, 298, 306, 309, 326, [366](#page-10-31), 36[9,](#page-10-3) 3[88,](#page-11-12) 3[94,](#page-19-22) [397,](#page-19-23) [412,](#page-21-15) [414](#page-22-19), 60, 475, 476, 477, 80, [481,](#page-7-27) [500,](#page-7-26) [511,](#page-7-22) [522,](#page-7-23) [536,](#page-7-1) [538,](#page-7-28) [548,](#page-8-16) [554,](#page-9-1) [578,](#page-10-4) [580,](#page-10-5) [582,](#page-11-16) [584,](#page-11-9) [586,](#page-11-10) [588,](#page-11-17) [590,](#page-12-0) 10, [644,](#page-13-27) [649,](#page-13-24) [658,](#page-13-18) 93, [714,](#page-14-19) [715,](#page-14-23) [721,](#page-14-21) 02, [832,](#page-15-27) [839,](#page-15-28) [841,](#page-15-24) [844,](#page-15-26) [859,](#page-15-23) [870,](#page-15-25) [873,](#page-16-33) [876,](#page-16-19) [879,](#page-16-14) 918 \immed[iate](#page-16-7) [. .](#page-16-12) . [. . .](#page-16-10) . [. . .](#page-16-8) . [. . .](#page-16-11) . [. . .](#page-16-6) . 13[0,](#page-17-15) 156, 665, [672](#page-17-11), [685,](#page-17-23) [787,](#page-18-13) 830 \input [. .](#page-18-21) . [. . .](#page-18-19) . [. .](#page-18-3) 4, [6,](#page-19-0) 7, [212,](#page-19-1) [919,](#page-19-3) 944 \itera[te](#page-19-18) . [. . .](#page-20-10) . [. . .](#page-20-6) . [. . .](#page-21-18) [887,](#page-21-17) [889,](#page-21-16) [891](#page-22-18)

### J

\jobname [95,](#page-7-29) [103,](#page-7-30) [108,](#page-18-25) [109,](#page-18-26) [970,](#page-18-27) [971,](#page-20-22) [973](#page-21-23)

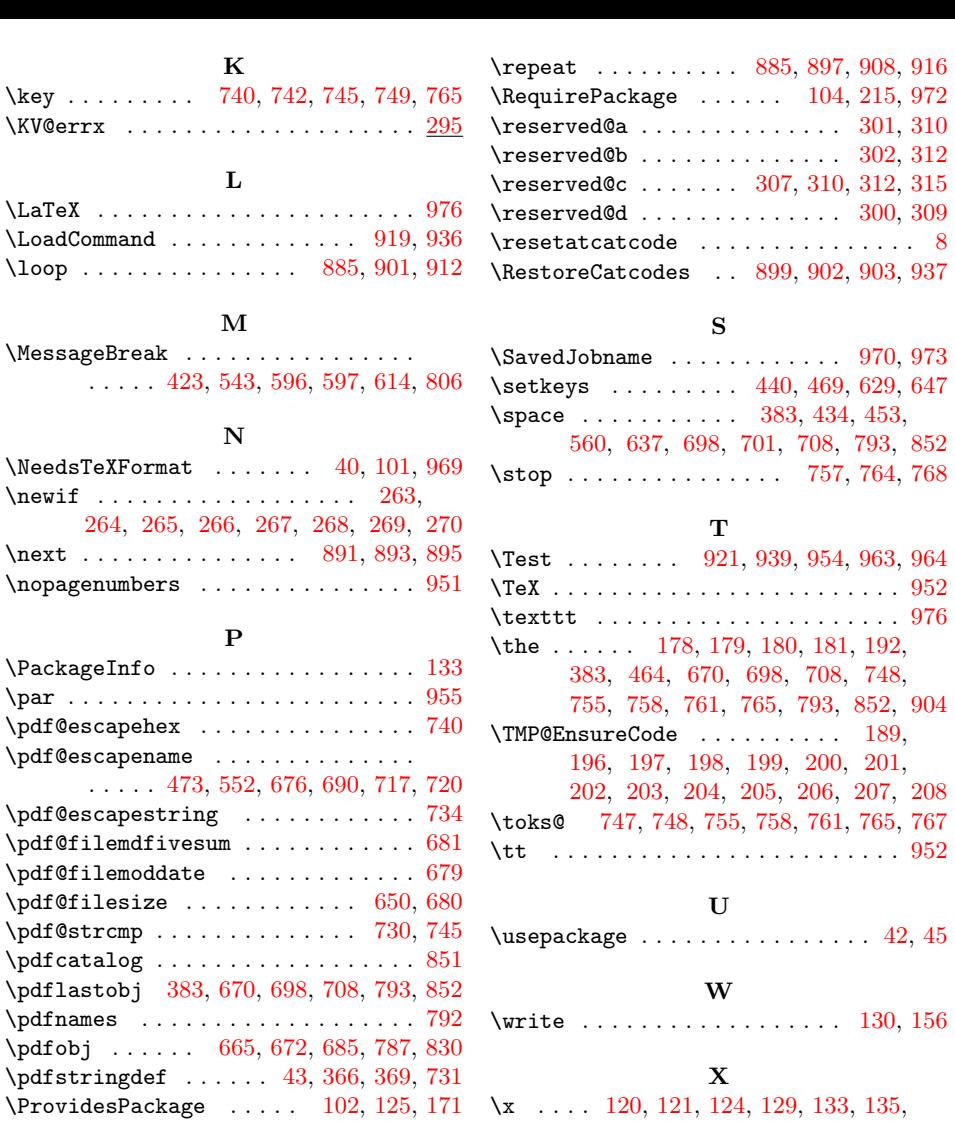

# R

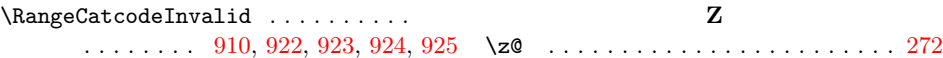

Z

155, 160, 170, 176, 184, [746,](#page-7-29) [753](#page-7-30)